# 10. 行列と線形代数 II

- Eigenvectors and eigenvalues
- Singular value decomposition
- Rank of a matrix
- Low-rank approximation of matrices

## 固有値と固有ベクトル

- [V,D]=eig(A): 正方行列**A**の固有値と固有ベクトルを計算
	- 固有値は対角行列内で昇順で格納される。

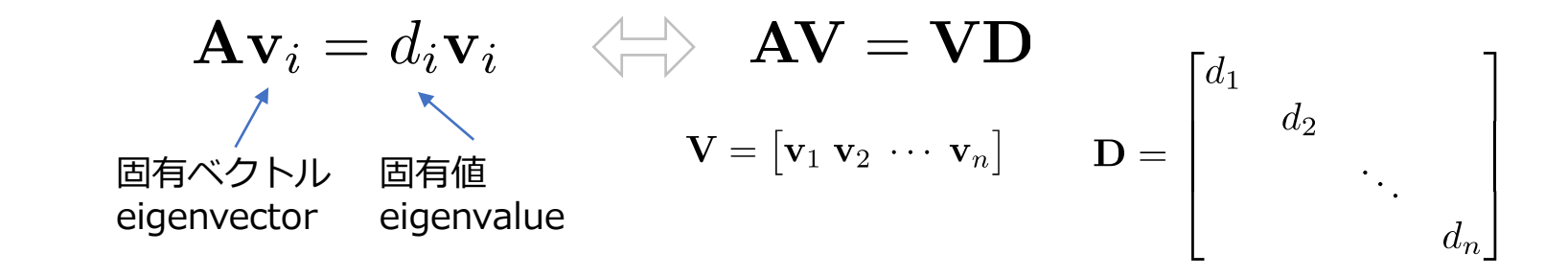

```
>> A=randn(3,3);
\gg [V, D]=eig(A)
V =0.52988 + 0.00000i -0.05375 - 0.34548i -0.05375 + 0.34548i
  0.68932 + 0.00000i 0.84473 + 0.00000i 0.84473 - 0.00000i
  0.49404 + 0.00000i 0.12431 + 0.38565i 0.12431 - 0.38565i
D =Diagonal Matrix
  0.04533 + 0.00000i 0 0
                 0 2.09047 + 1.25277i 0
                 0 0 2.09047 - 1.25277i
>> A*V-V*D
ans =1.6306e-16 + 0.0000e+00i -1.1102e-15 - 2.2204e-15i -1.1102e-15 + 2.2204e-15i
 -1.5959e-16 + 0.0000e+00i 0.0000e+00 + 4.4409e-16i 0.0000e+00 - 4.4409e-16i
 -2.6368e-16 + 0.0000e+00i -1.1102e-16 + 3.3307e-16i -1.1102e-16 - 3.3307e-16i
```
### 対称行列の固有値・固有ベクトル

- 実対称行列の固有値は常に実数である。 また、その固有ベクトルは直行する。  ${\bf v}^\top {\bf v} = {\bf v} {\bf v}^\top = {\bf I}$ 
	- 非対称行列の固有値は一般に複素数で表される(前ページ参照)
	- 工学で用いる行列は対称であることが多い。
	- 対称行列は行列**V**と行列**V**の転置行列よって対角化される。 (対称行列でない場合は行列**V**の逆行列を用いて対角化可能。)

```
>> X = \text{randn}(3,3);>> A=X' * X;\gg [V, D]=eig(A)
V =0.960179 0.267639 0.080159
 -0.226697 0.914040 -0.336363-0.163292 0.304796 0.938315
D =Diagonal Matrix
  0.015584 0 0
         0 1.752624 0
         0 0 6.254892
                                   >> A*V-V*D
                                   ans =1.2143e-17 -2.7756e-16 3.3307e-16
                                     9.1507e-17 0.0000e+00 -4.4409e-16
                                    -1.5179e-16 0.0000e+00 0.0000e+00
                                   >> V' * A * Vans =1.5584e-02 4.2718e-17 -1.7391e-16
                                    -1.3878e-17 1.7526e+00 2.2204e-16
                                    -2.2204e-16 4.4409e-16 6.2549e+00
```
行列の特異値分解(SVD: Singular Value Decomposition) (1/2)

• *m*✕*n* の実行列は直行行列**U**,**V**と対角行列**W**を用いて次のように分解できる*。*:

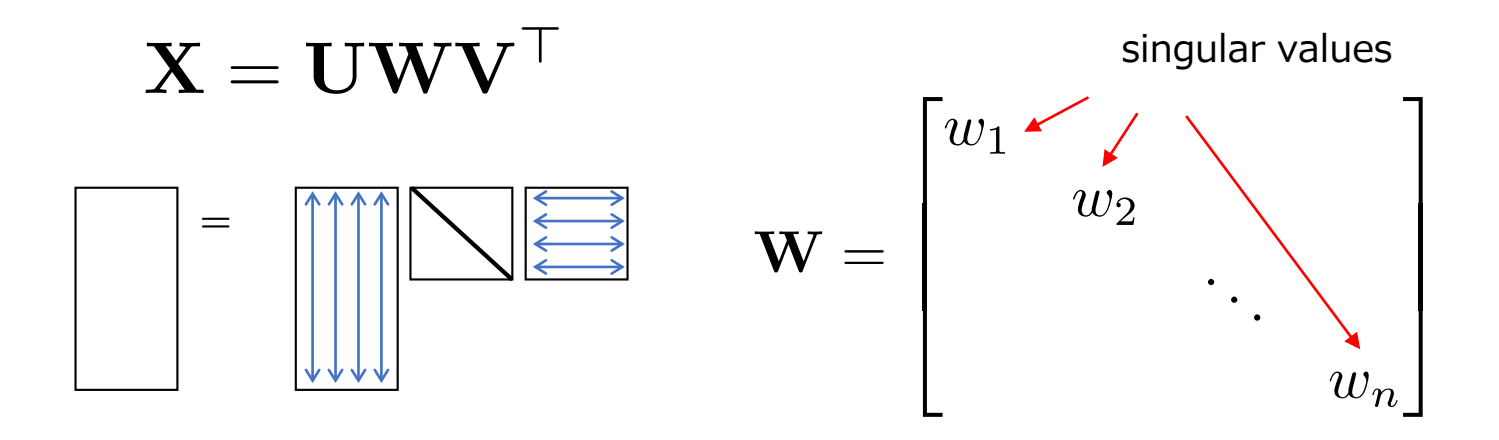

 $\mathbf{U}^\top \mathbf{U} = \mathbf{I} \qquad \mathbf{V}^\top \mathbf{V} = \mathbf{V} \mathbf{V}^\top = \mathbf{I}$ 

• Remark: この分解は計算量を抑えたいときなどに役に立つ。

# 行列の特異値分解 (2/2)

- svd: 特異値分解を行うコマンド
	- 特異値分解はしばしば"SVD(Singular Value Decomposition)"と表記される。

```
>> X=randn(5,3);
>> [U, W, V] = svd(X, 0);>> W
W =Diagonal Matrix
  3.07321 0 0
       0 1.73673 0
       0 0 0.82822
```
 $\mathbf{X} = \mathbf{U} \mathbf{W} \mathbf{V}^\top$ 

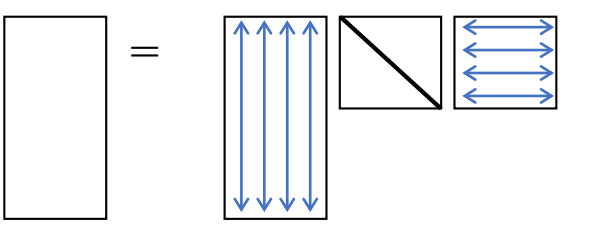

```
>> norm (U*W*V'-X)
ans = 1.5822e-15>> norm(U'*U-eye(3))
ans = 6.7963e-16>> norm(V'*V-eye(3))
ans = 2.3629e-16
```
### 特異値分解と固有値・固有ベクトルの関係

• 行列**X**の特異値分解で得られたベクト ル **V** は行列 **A**=**X'X** の固有ベクトルと 一致する。

> $A=$ **X**<sup>T</sup>**X** =(**UWV**T)T(**UWV**T) =**VW**<sup>T</sup>**U**<sup>T</sup>**UWV**<sup>T</sup> =**VW**<sup>2</sup>**V**<sup>T</sup> **AV**=**VW**<sup>2</sup>

• 行列**X**の特異値は行列 **A**=**X'X** の固有 値の平方根と一致する。

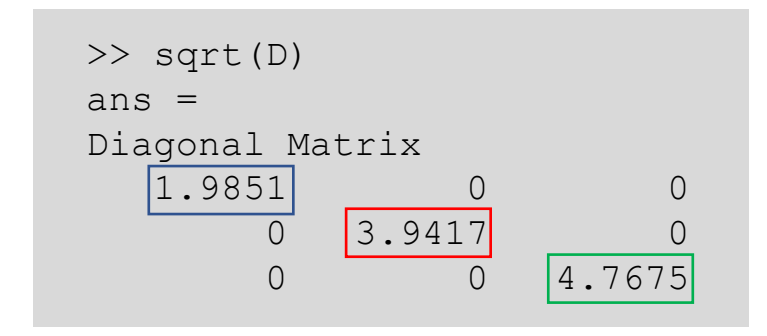

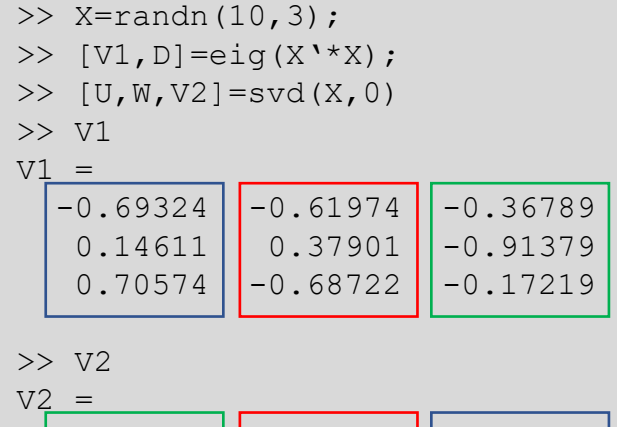

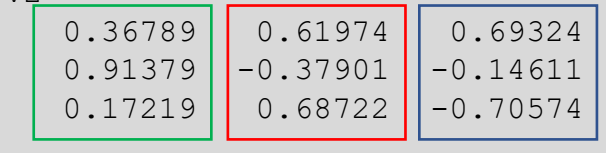

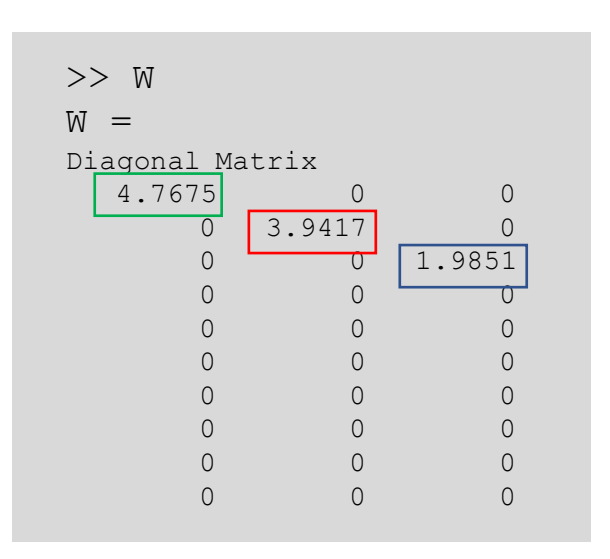

#### 特異値分解の特性

• 行列 **X** の疑似逆行列を特異値 分解を用いて記述することが 可能。

 $\mathbf{X}^{\dagger} = \mathbf{V} \mathbf{W}^{-1} \mathbf{U}^{\top}$ 

 $\mathbf{X} = \mathbf{U} \mathbf{W} \mathbf{V}^\top$ 

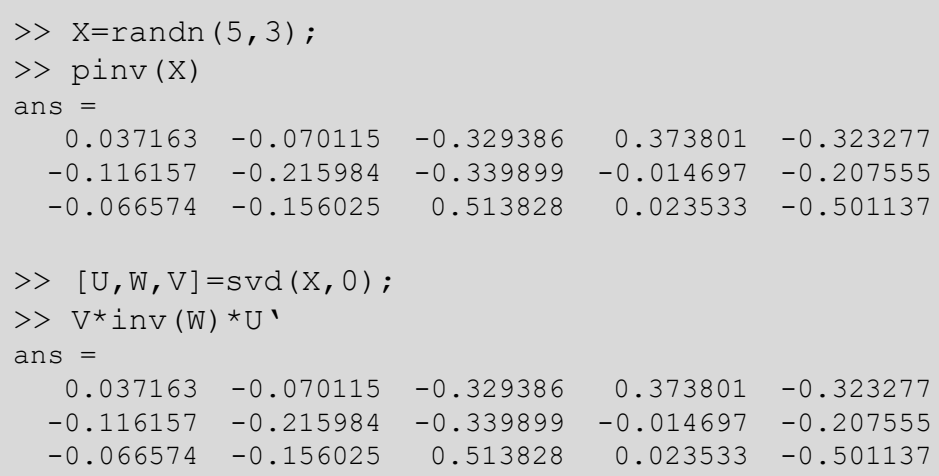

• 行列**X**のゼロでない特異値の 個数は行列Xのランクと一致 する。

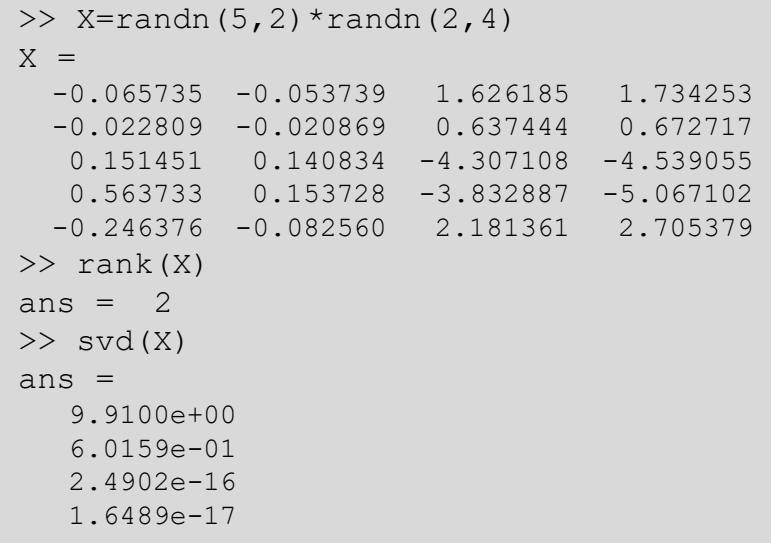

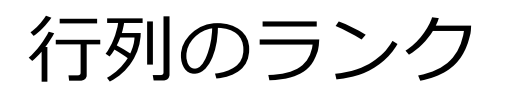

• 同値な定義がいくつかある。

1)その行列から取り出せる正則行列(逆行列が存在する行列)で最大のサイズ 2)一次独立な行(or列)ベクトルの本数

3)・・・

例えば A=
$$
\begin{pmatrix} 1 & 2 & 0 & 1 \\ 2 & 4 & 1 & 3 \\ 0 & 0 & 3 & 3 \end{pmatrix}
$$
 2 × 2の部分行列の一つ 
$$
\begin{pmatrix} 2 & 0 \\ 4 & 1 \end{pmatrix}
$$
 3 × 2 
$$
\begin{pmatrix} 2 & 0 \\ 4 & 1 \end{pmatrix}
$$

正則行列だが、他の3×3の部分行列は全て非正則行列。 よって rank **A** =2 となる。

一次独立なベクトルの本数についても調べてみてください。

## 特異値分解による行列の低ランク近似

- 次の問題を考える: 与えられた行列Aに対し、行列Aに可能な限り近い ランク"r"の行列を求めたい。
- 制約付最小化問題として定式化:

$$
\min_{\hat{\mathbf{A}}} \|\mathbf{A} - \hat{\mathbf{A}}\|_F \quad \text{subject to} \quad \text{rank}(\mathbf{A}) = r
$$

• 特異値分解を用いることで次の様に簡単に求めることが出来る。:

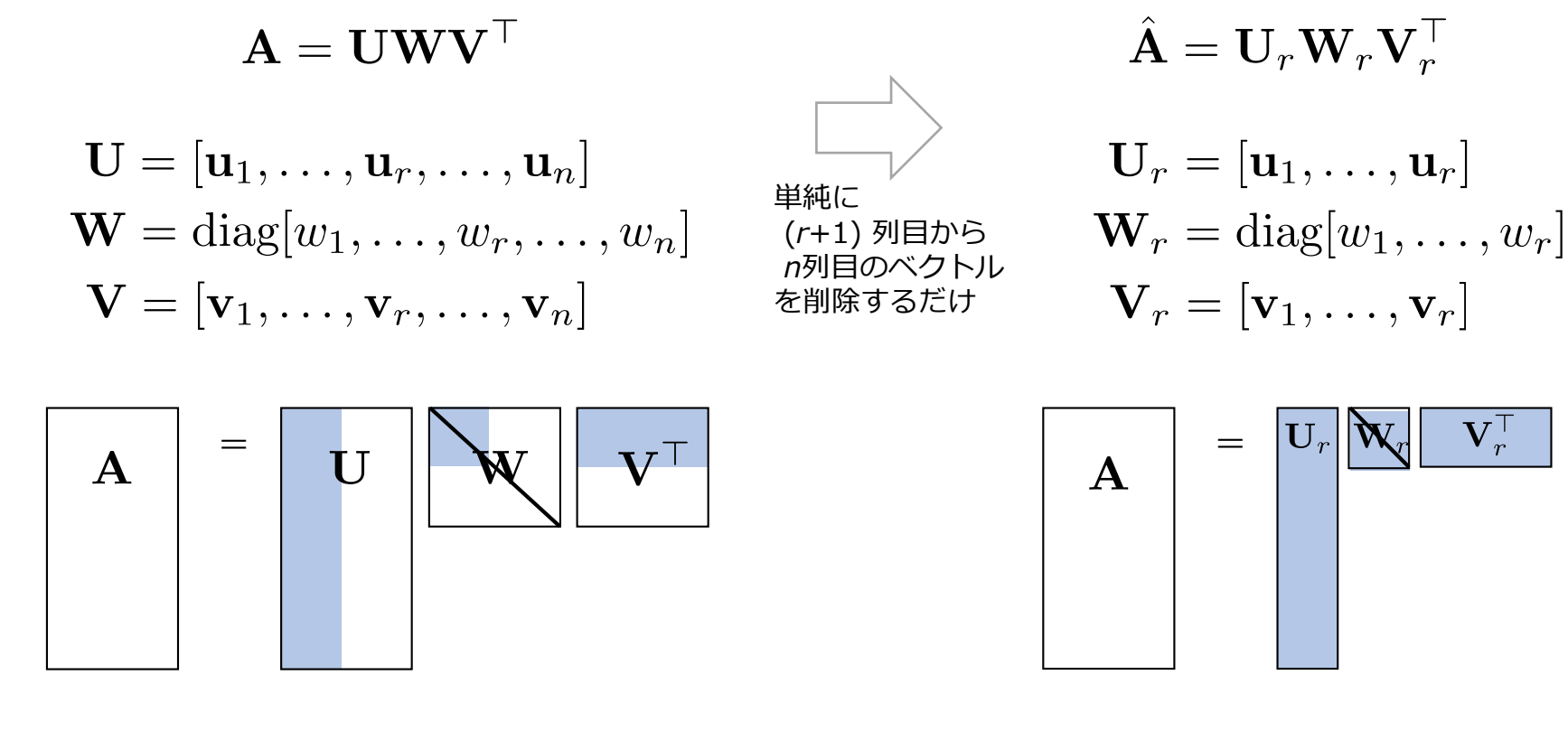

## 画像を特異値分解により圧縮した例

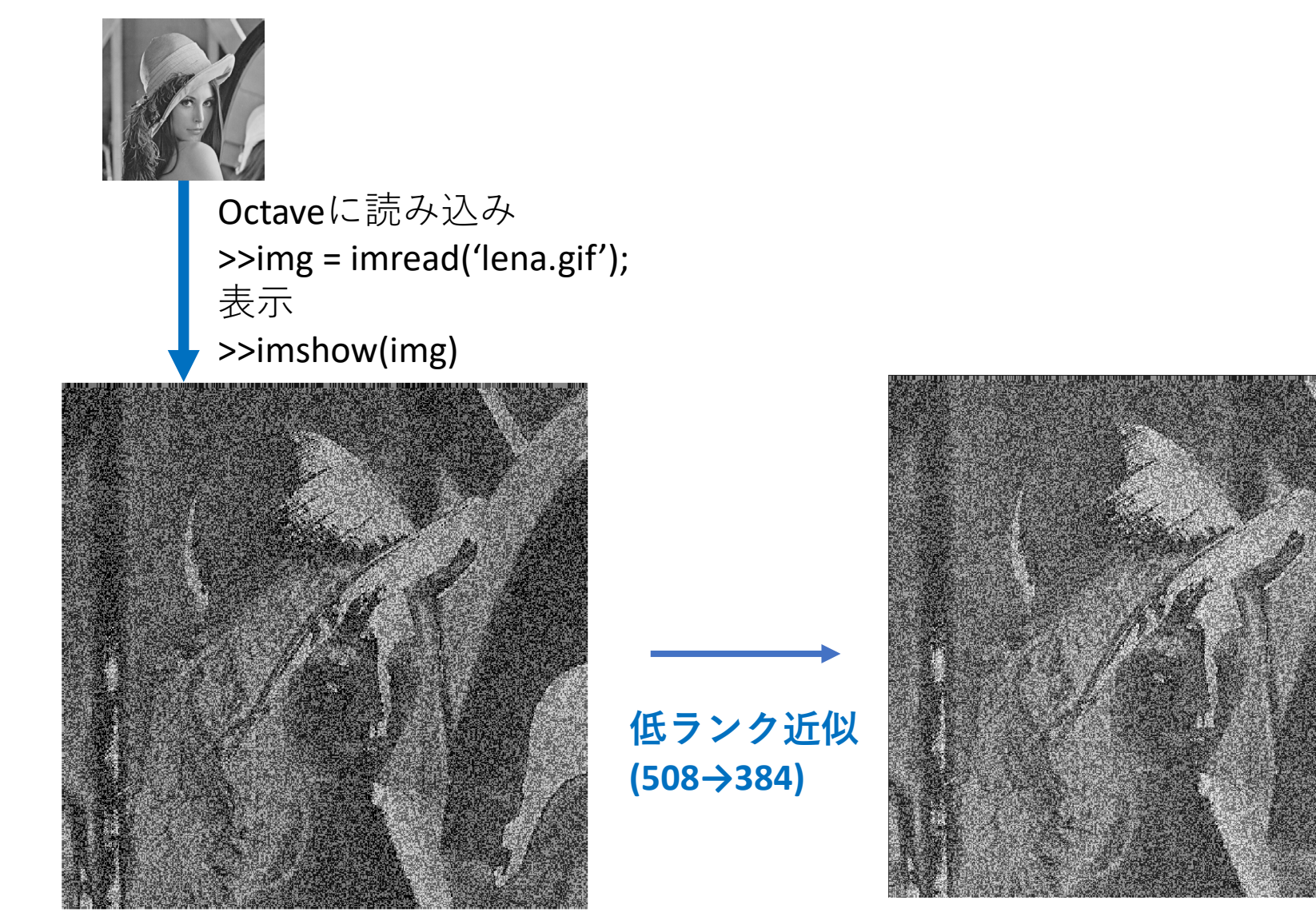

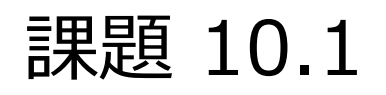

#### • 楽曲のレーティングを予想したい。

**Customers who bought this item also bought** 

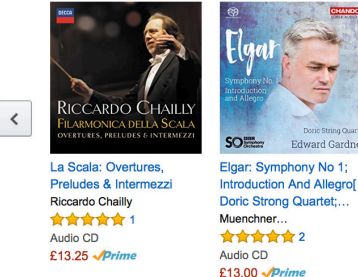

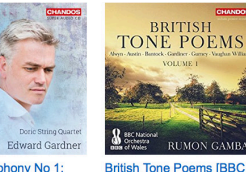

National Orchestra of

**Wales; Rumon Gamba.** 

**BBC National...** 

£13.48 Prime

Audio CD

★★★★☆3

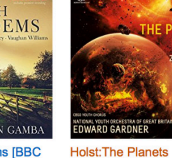

[Chandos: CHSA 5179]

**CBSO Youth Chorus** 

★★★★☆7

£13.48 Prime

Audio CD

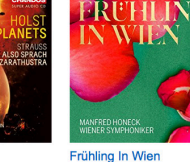

Wiener Symphoniker

★★★★★1

£14.19  $\sqrt{Prime}$ 

Audio CD

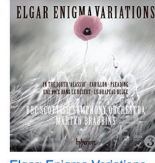

Elgar: Enjoma Variations **IBBC Scottish Symphony** Orchestra, Martyn. **BBC Scottish Symphony...** ★★★★★3 Audio CD £13.48  $\sqrt{Prime}$ 

- 楽曲の好き嫌いに同じ傾向を示す場合がある。
	- と言っても、 正確に同じ嗜好を持つ人はいない。
	- この種の問題は"協調フィルタリング"として知られている。
- レーティング行列をランク"3"の行列に低ランク近似する。

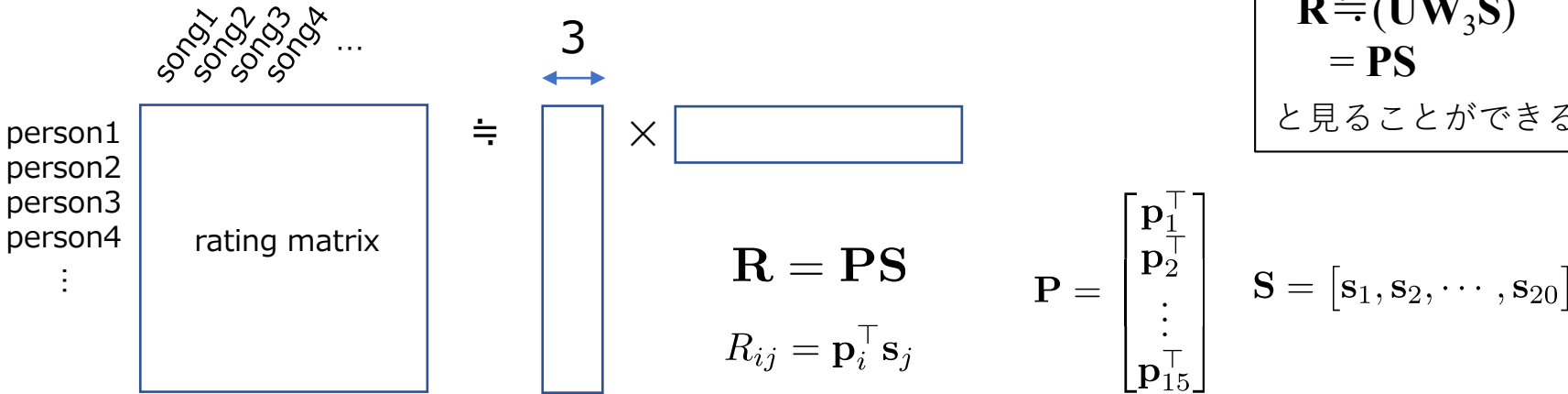

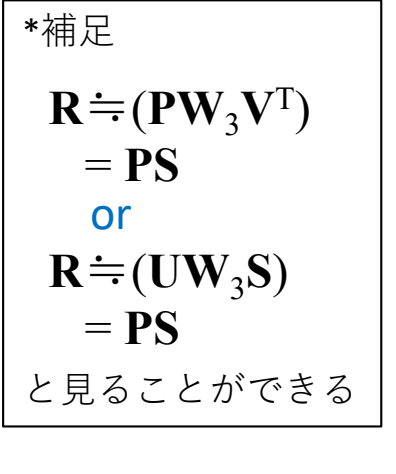

# 課題 10.1

- 15人による20楽曲のレーティング情報が利用可能である。
	- 講義のページから rating.txt をダウンロードして読み込む

>> load('rating.txt')

- レーティングは1~5の5段階評価で示されている。
- "R(2,4)=3" は2番目の人が4番目の楽曲に対して3というレーティングを付けたこ とを意味する。
- データに無い別の人(16番目の人)が3楽曲にレーティングを付けたと仮定する。
	- song1=4, song3=2, song7=3, i.e.,  $R_{16,1} = 4$ ,  $R_{16,3} = 2$ ,  $R_{16,7} = 3$
- この人が他の楽曲にどのようなレーティングを付けたかを推定してください。
	- 初めにランク"3"に近似した行列**R**を見つける。例;obtain 15x3 **P** and 3x20 **S**
	- 次に, 次の式を満たすベクトル p<sub>16</sub> を見つける:

$$
R_{16,1} = \mathbf{p}_{16}^{\top} \mathbf{s}_1
$$
  

$$
R_{16,3} = \mathbf{p}_{16}^{\top} \mathbf{s}_3
$$
  

$$
R_{16,7} = \mathbf{p}_{16}^{\top} \mathbf{s}_7
$$

- 最後に,次の式でレーティングの予測を計算する。 $R_{16,j} = \mathbf{p}_{16}^{\top} \mathbf{s}_j$
- 実際のレーティングは次の通り:
	- 4 3 2 2 3 3 3 2 3 1 2 3 2 2 3 4 3 3 3 3

ヒント:LSI(Latent Semantic Indexing: 潜在的意味索引)や LSA(Latent Semantic Analysis: 潜在的意味解析)などを参照

# 行および列の取り除き方の例

```
>> [U,W,V]=svd(img,0);
>> size(U)
ans =512 512
>> U1=U(:,[1:128]);
\gg size(U1)
ans =512 128
```
>> [U,W,V]=svd(img,0); >> size(U)  $ans =$ 512 512 >> U(:,[129:512])=[ ];  $\Rightarrow$  size(U)  $ans =$ 512 128

> 提出先: 東北大学インターネットスクール(ISTU)上で提出 もしくは Email: hisashi.kino.a1@tohoku.ac.jp shimada@m.tohoku.ac.jp 〆切: 2019年7月26日(金)の午前8:50